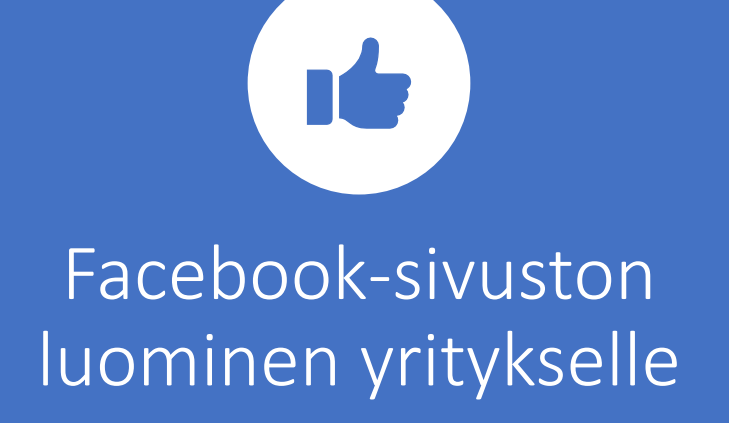

Kimmo Yli-Savola

## Mitä yrityssivulla tavoitellaan?

- Mieti seuraavia asioita
	- Miksi sivu on olemassa?
	- Kenelle se on tarkoitettu?
	- Mitä on tarkoitus kertoa tai mistä keskustella?
- Kohderyhmä voi olla tarkka ja sanoma kirkas
- Kuinka kohderyhmät löytävät yrityksen Facebookissa?
- Mieti lisäksi
	- Miten sivuja ylläpidetään
	- Miten hoidetaan päivitykset
	- Minkälaisia muuttuvia sisältöjä sivuilla on?
- Miten suhtautuvat yrityksen verkkosivuihin ja mahdollisesti yrityksen verkkokauppaan

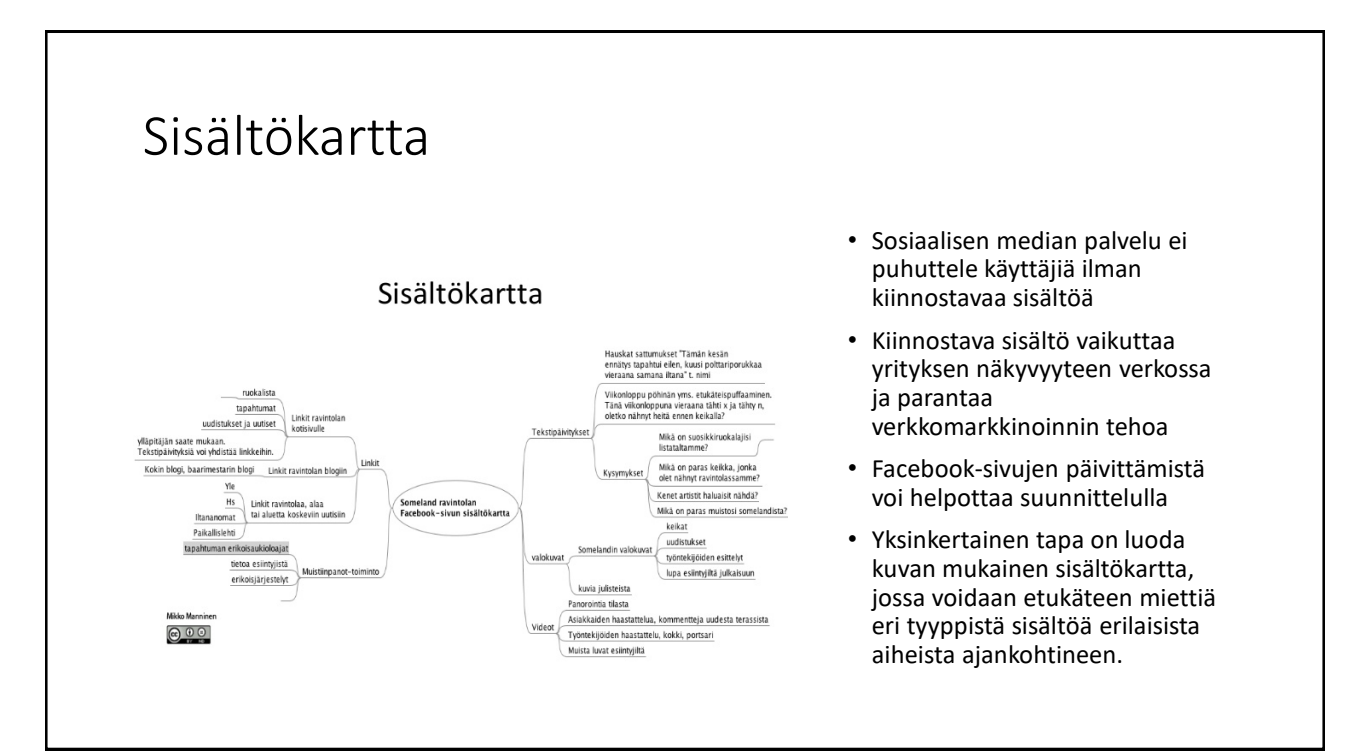

3

## Sisällön 80/20 sääntö

- Sosiaalinen media on vuorovaikutteista viestintää ei pelkästään myyntiä
- Käytä 80% ajasta oman informatiivisen sisällön ja kävijöiden sisällön jakamiseen
- Käytä 20% myynnillisiin ponnistuksiin

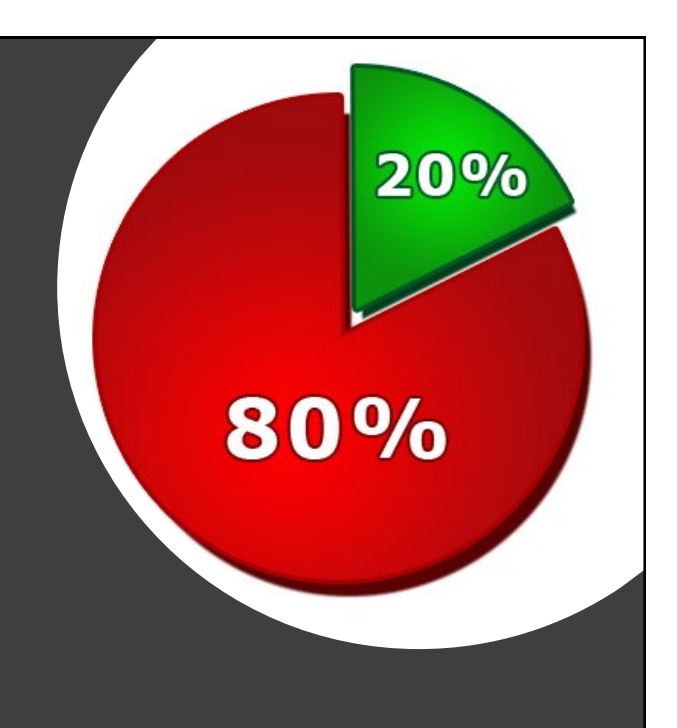

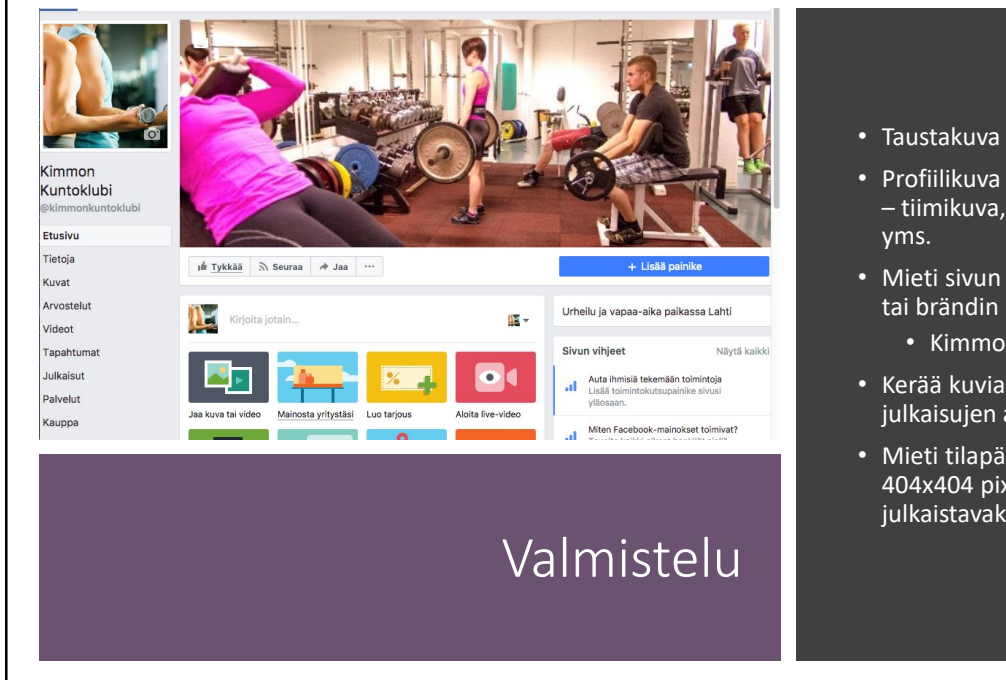

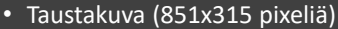

• Profiilikuva (160x160 pixeliä) – tiimikuva, yrittäjän kuva

- Mieti sivun nimi yrityksen tai brändin nimi
	- Kimmon Kuntoklubi
- Kerää kuvia kuva-albumiin julkaisujen aloittamiseen
- Mieti tilapäivityksiä (kuvat 404x404 pixeliä) - valmiiksi julkaistavaksi

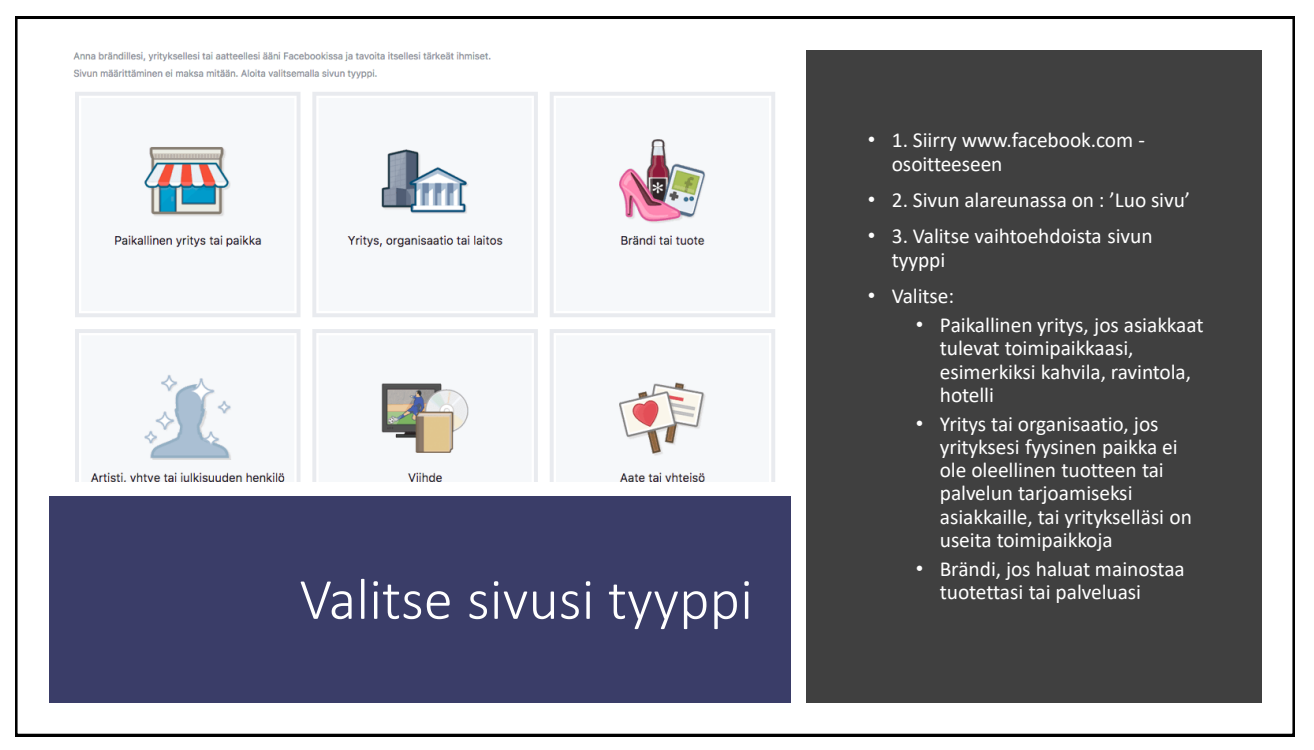

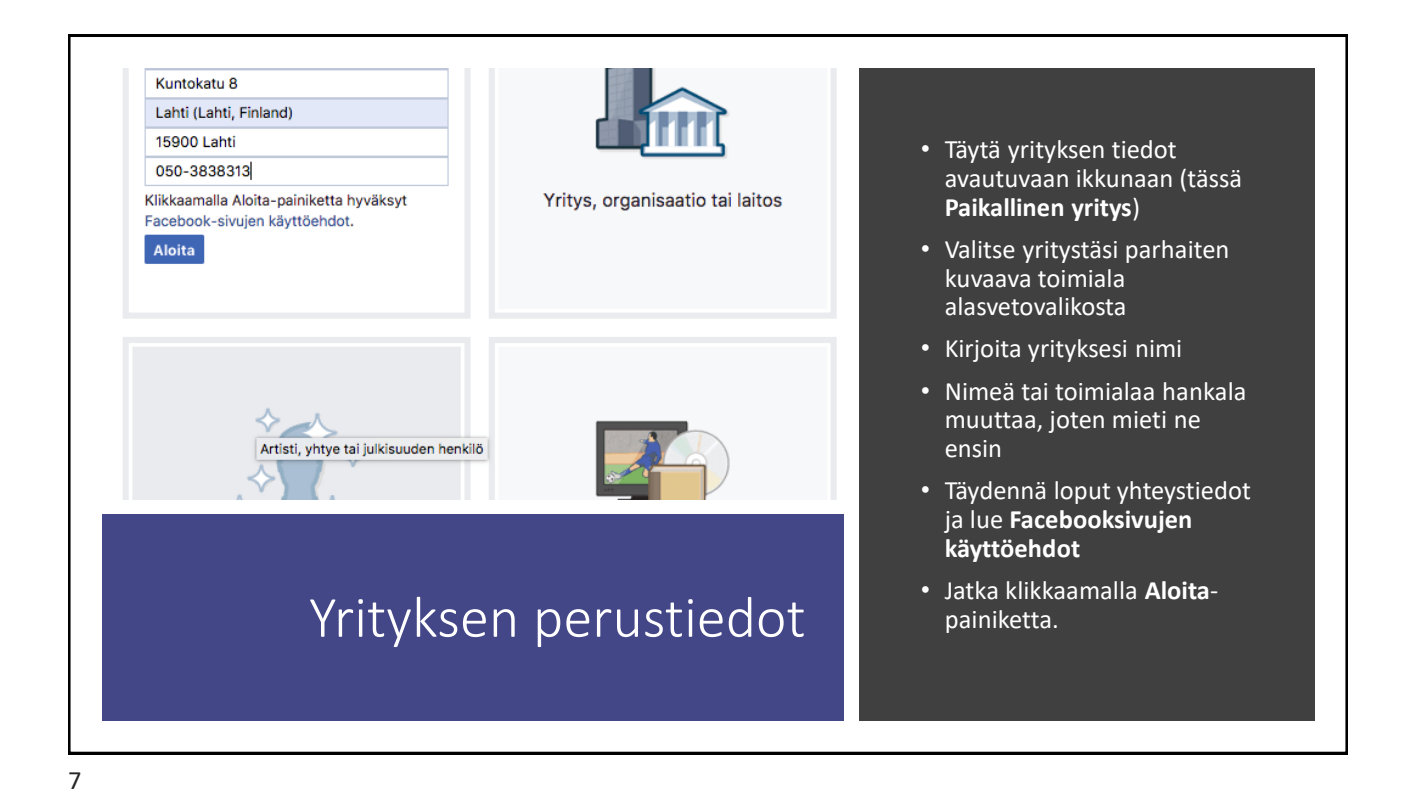

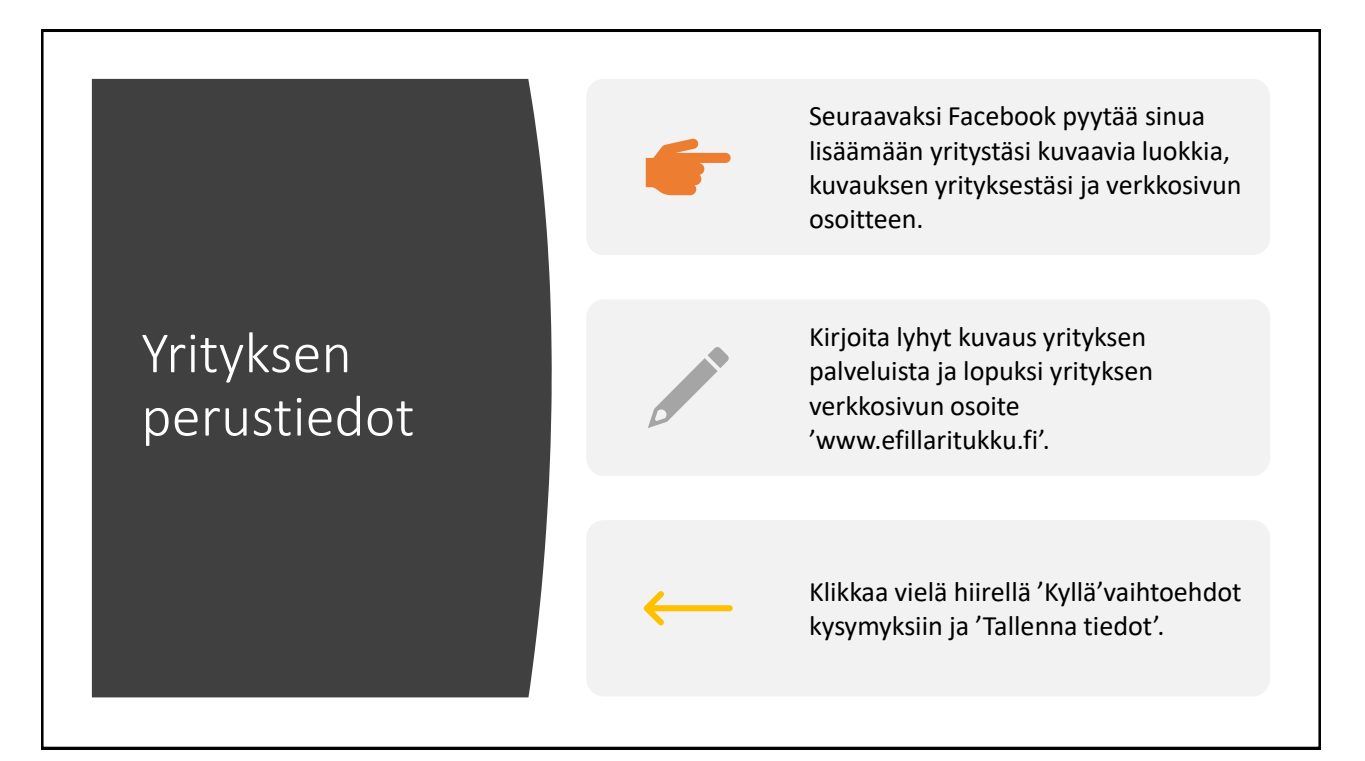

## Profiilikuva

Seuraavaksi pääset muokkaamaan sivun ulkoasua

Ensimmäiseksi ladataan tietokoneelta profiilikuva, joka on mietitty tietysti jo etukäteen ja siten saatavilla

Profiilikuvan asettamisen jälkeen sivusto on Facebookin mielestä teknisesti valmis mainostettavaksi